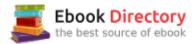

## The book was found

# JavaScript: Programming Basics For Absolute Beginners (Step-By-Step JavaScript Book 1)

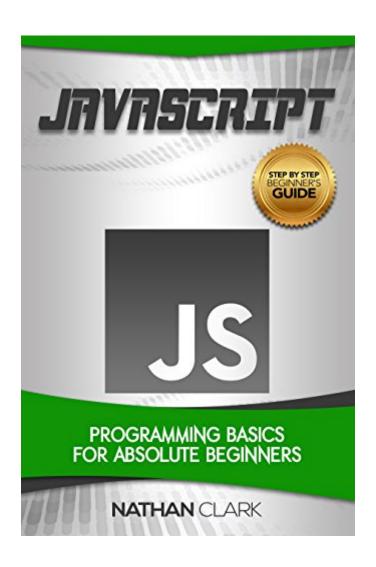

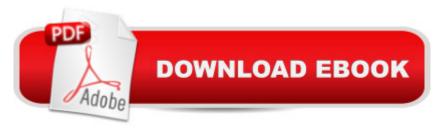

# Synopsis

JavaScript Made Easy â " a Step-by-Step Guide for BeginnersGet the Kindle version FREE when purchasing the Paperback!Learning a programming language can seem like a daunting task. You may have looked at coding in the past, and felt it was too complicated and confusing. This comprehensive beginnerâ ™s guide will take you step by step through learning one of the best programming languages out there. In a matter of no time, you will be writing code like a professional. Java Script is a popular client-side scripting language that is used to develop products and applications to run in a web browser. Almost all applications that you see on the web will have JavaScript running in some form or another. There is no limit to the extent of functionality that can be created using JavaScript. What This Book OffersMade for BeginnersThis guide is written specifically for beginners. We take you step-by-step through writing your very first program, explaining each portion of code as we go along. We guide you through choosing an IDE, as well as the various elements of coding in JavaScript.106 Practical ExamplesWith each concept, we provide one or more example to illustrate the topic in a way that makes it easy to understand. We break examples down into their basic workings, and provide the output for you to compare to your own results. Introduction to JavaScriptFor newcomers to JavaScript we look at what the language has to offer, its origin and design goals, features and capabilities, as well as JavaScript based frameworks, before stepping into more in-depth topics. Key TopicsBasics of JavaScriptWriting Your First Program, Step-By-StepBasic Program StructureWhich IDE to ChooseFeatures and Uses of JavaScriptSample ApplicationsData TypesVariablesOperatorsType ConversionsNumbersStringsBooleansWorking with DatesGet Your Copy Today!

### **Book Information**

File Size: 1238 KB

Print Length: 117 pages

Simultaneous Device Usage: Unlimited

Publisher: Nathan Clark (August 13, 2017)

Publication Date: August 13, 2017

Sold by:Â Digital Services LLC

Language: English

ASIN: B074SZFS7D

Text-to-Speech: Enabled

X-Ray: Not Enabled

Word Wise: Not Enabled

Lending: Enabled

Enhanced Typesetting: Enabled

Best Sellers Rank: #61,244 Paid in Kindle Store (See Top 100 Paid in Kindle Store) #1 in Kindle Store > Kindle eBooks > Engineering & Transportation > Engineering > Chemical > Polymer Chemistry #2 in Kindle Store > Kindle eBooks > Engineering & Transportation > Engineering > Materials Science > Polymer Science #12 in Books > Engineering & Transportation > Engineering > Materials & Material Science > Polymers & Textiles

#### Customer Reviews

For learning any programming language, a firm basic understanding is a required foundation to becoming proficient in the language. Start from the absolute beginning, don't skip steps, and you'll be in a better position to move on to do more complex coding once you complete this book. This book is awesome for the beginning JavaScript user! Short and precise with good practices at the end of each chapter. Would recommend to anyone with no JavaScript experience. The only thing you first need is HTML/CSS basic background before using this book. If you are brand new, start with this book before going on to the larger, more expensive books.

If you have basic computer skills this book is great for you. While I struggle with even the most basic actions, I was able to utilize this. My daughter being more skilled than I when it comes to technology, as is the case with all my kids lol, she got the most out of this. She was able to pick up and create with absolute ease. This is a good tool to have. Though we both agree it would be best to read on a computer than a tablet. I was given the privilege and opportunity to receive an advanced reader copy and I am voluntarily leaving an honest review. I would recommend looking at all the educational guides that Nathan Clark has.

I wish I would have found this book first before starting my journey. It does a great job of a laying out the basics and how to transition to more advanced lines of code and how to interpret them. The author does a great job of providing sample code of each instance so you can visualize and even test it out. As a beginner, this really helped me avoid all the intricacy, and aided me to learn fast by simply using the illustration as my reference. I would recommend this to anyone who chooses Java. Really worth recommending!

Really really good book, really easy to learn for me. The author does a great job of providing sample code of each instance so you can visualize and even test it out. Short and concise. I highly recommend if you are just starting out with Javascript and Jquery. Josh also included some exercise for you to practice what you learn.

This book is informative and able to provide you with all of the tools you need to achieve your goals whatever it may be. Learning from this book gives you a good start to study Java Script language. This book is intended for beginners, and it is excellently written. The chapters are easy to follow, and if you read carefully, you will easily overcome all the instructions posted here.

As an office worker I think it is important to have at least basic knowledge about programming languages because it is truly a big help in my job. It $\tilde{A}\phi\hat{A}$   $\hat{A}^{TM}$ s quite complicated when you hear about programming but this book really helps its readers to understand it in it $\tilde{A}\phi\hat{A}$   $\hat{A}^{TM}$ s simplest way.

I found this to be a great introduction to JavaScript. The programming is presented in an easy to understand format and is well written. I have read another of Nathan's books and found he has a great talent for teaching new things with easy to follow examples.

Excellent book! I am learning another type of computer programming language called JavaScript. This book I have is clear enough in explaining important facts and each page has useful lessons and examples. I am a bit familiar using JavaScript and feel moderately comfortable with it. Really worth recommending!

#### Download to continue reading...

JAVASCRIPT: Easy JavaScript Programming For Beginners. Your Step-By-Step Guide to Learning JavaScript Programming (JavaScript Series) JAVASCRIPT FUNDAMENTALS: JavaScript Syntax, What JavaScript is Use for in Website Development, JavaScript Variable, Strings, Popup Boxes, JavaScript Objects, Function, and Event Handlers JavaScript: Programming Basics for Absolute Beginners (Step-By-Step JavaScript Book 1) Java: The Ultimate Guide to Learn Java and Javascript Programming Programming, Java, Database, Java for dummies, how to program, javascript, javascript ... Developers, Coding, CSS, PHP Book 2) C++: The Ultimate Crash Course to Learning the Basics of C++ (C programming, C++ in easy steps, C++ programming, Start coding today) (CSS,C Programming, ... Programming,PHP, Coding, Java Book 1) C++: Programming

Basics for Absolute Beginners (Step-By-Step C++ Book 1) Python Programming: Python Programming for Beginners, Python Programming for Intermediates, Python Programming for Advanced C++: C++ and Hacking for dummies. A smart way to learn C plus plus and beginners guide to computer hacking (C Programming, HTML, Javascript, Programming, Coding, CSS, Java, PHP Book 10) JavaScript: 2 Books in 1: Beginner's Guide + Tips and Tricks to Programming Code with JavaScript Functional Programming in JavaScript: How to improve your JavaScript programs using functional techniques C++: C++ and Hacking for dummies. A smart way to learn C plus plus and beginners guide to computer hacking (C Programming, HTML, Javascript, Programming, Coding, CSS, Java, PHP) (Volume 10) Python: Programming: Your Step By Step Guide To Easily Learn Python in 7 Days (Python for Beginners, Python Programming for Beginners, Learn Python, Python Language) Python Programming: The Complete Step By Step Guide to Master Python Programming and Start Coding Today! (Computer Programming Book 4) C++: Effective Modern A•Ai++(C++ 11, C++ 14) (guide, C Programming, HTML, Javascript, Programming, all, internet, Coding, CSS, Java, PHP) C++ and Python Programming: 2 Manuscript Bundle: Introductory Beginners Guide to Learn C++ Programming and Python Programming C++ and Python Programming 2 Bundle Manuscript. Introductory Beginners Guide to Learn C++ Programming and Python Programming Python Programming for Beginners: A Comprehensive Guide to Learning the Basics of Python Programming Ketogenic Diet: The Step by Step Guide For Beginners: Ketogenic Diet For Beginners: Ketogenic Diet For Weight Loss: Keto Diet: The Step by Step Guide For Beginners Learning PHP, MySQL & JavaScript: With jQuery, CSS & HTML5 (Learning Php, Mysql, Javascript, Css & Html5) Effective JavaScript: 68 Specific Ways to Harness the Power of JavaScript (Effective Software Development Series)

Contact Us

DMCA

Privacy

FAQ & Help